# Digital Literacy: Overview

#### **Digital Literacy: Foundational Computer Skills**

Adult learners will be able to demonstrate basic computer skills and identify parts of a device. *Examples:*

Identify the functions of the keyboard Turn the device on and off Identify the parts of a computer's interface

#### **Digital Literacy: Interacting**

Adult learners will be able to work with software on a digital device. *Examples:*

> Demonstrate the appropriate use of mouse/touchpad Use common screen interactions Control the audio function on the device

#### **Digital Literacy: Word Processing**

Adult learners will be able to use word processing software *Examples:*

Open a new or existing document Customize document appearance Use undo and redo feature

#### **Digital Literacy: The Internet**

Adult learners will be able to explore and evaluate information on the Internet *Examples:*

Identify and use Internet browsers Be familiar with common website features Use online forms

#### **Digital Literacy: Social Media and Email**

Adult learners will be able to interact in an online environment *Examples:*

> Create an email or social media account Understand the importance of passwords Send an email

## **Digital Literacy: Information Sources**

Adult learners will be able to locate and evaluate sources of information *Examples:*

Collect sources Understand the difference in credibility between web domains Evaluate a source's credibility or reliability

## **Digital Literacy: Problem Solving**

Adult learners will be able to use reasoning skills and the Internet to find information and solve problems

*Examples:*

Define a problem

Synthesize relevant information from one or more sources, or current knowledge Use information to solve basic problems or answer a question.

# Digital Literacy: Foundational Computer Skills

*Adult learners will be able to demonstrate basic computer skills and identify parts of a device.*

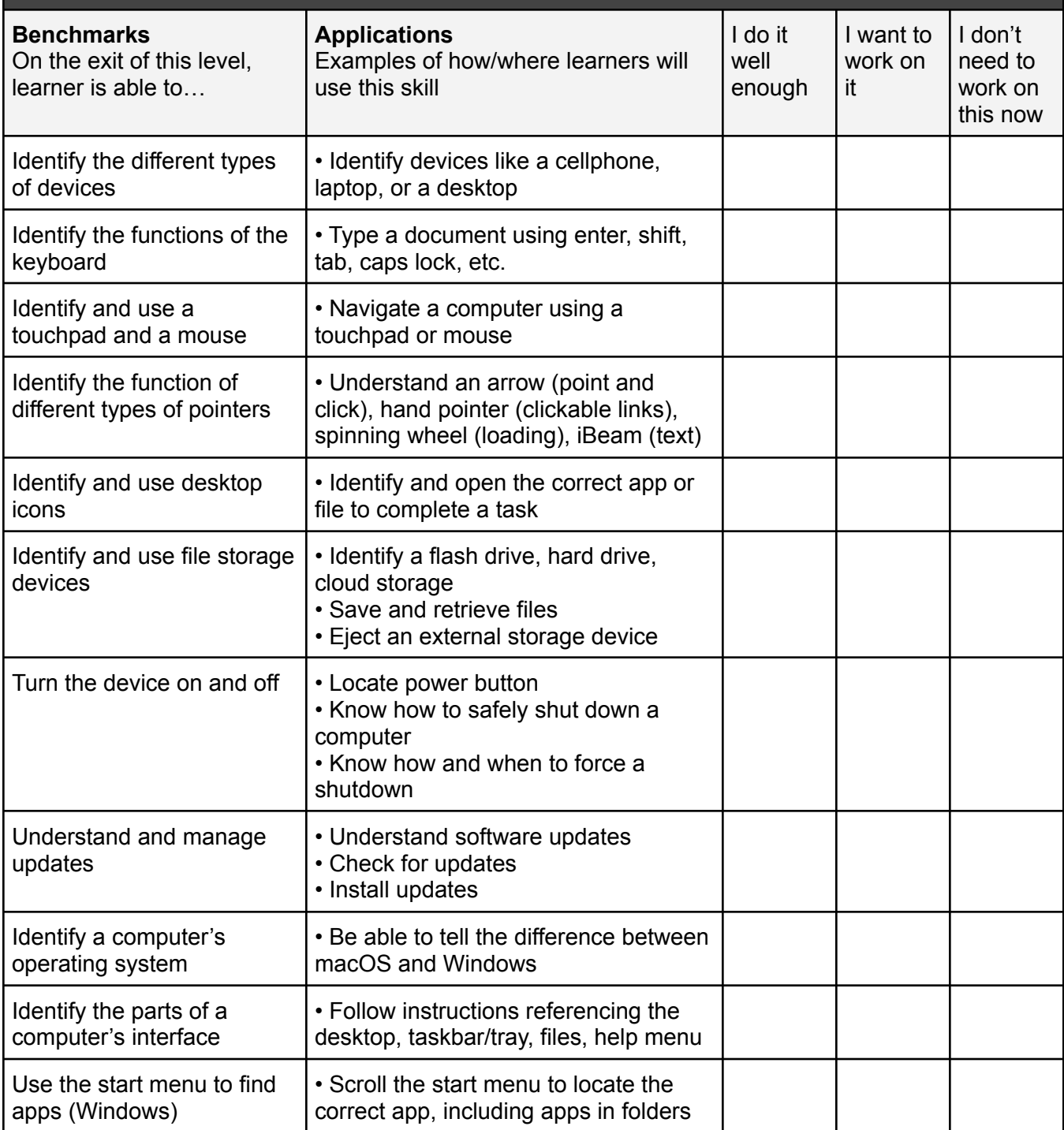

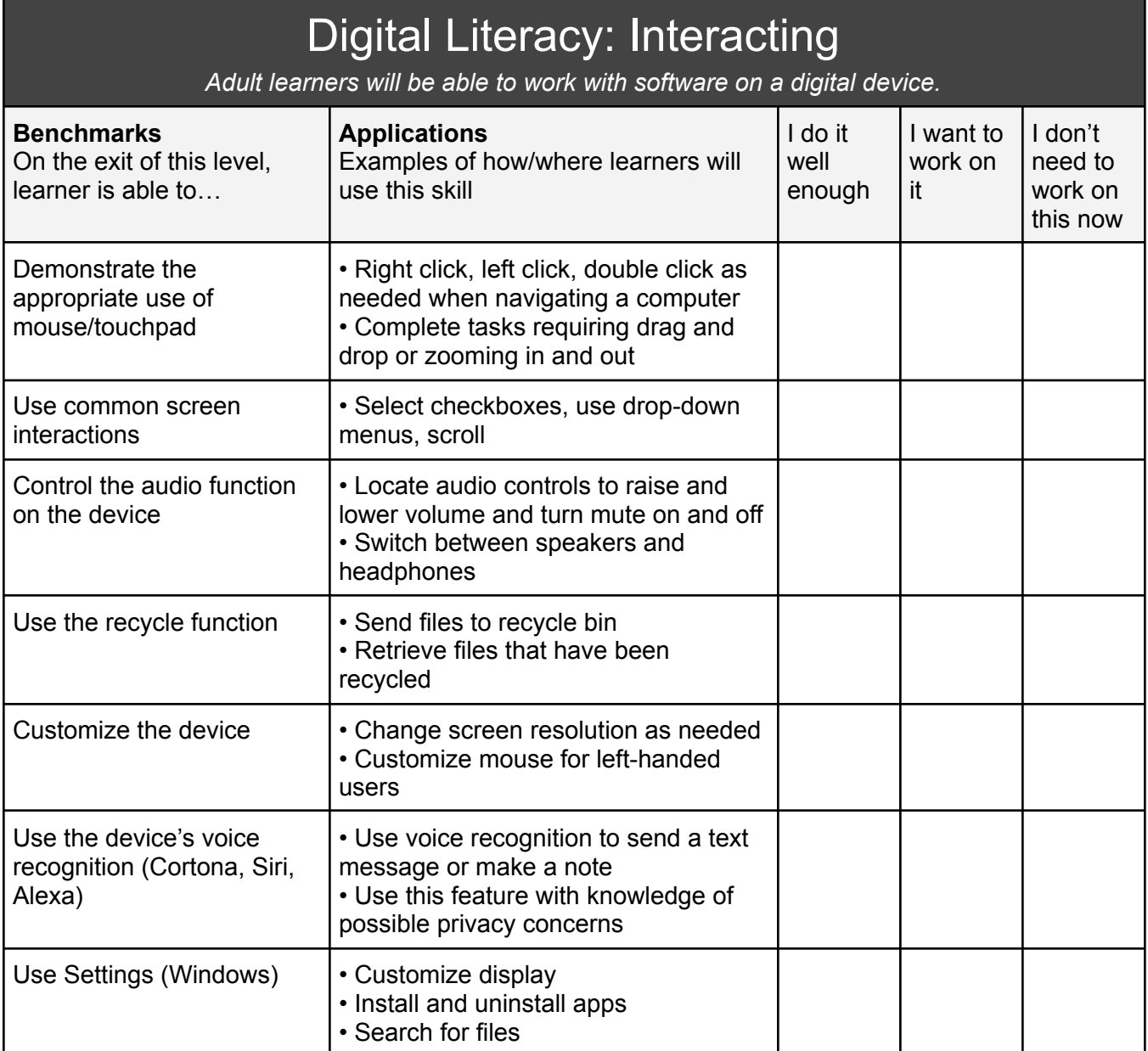

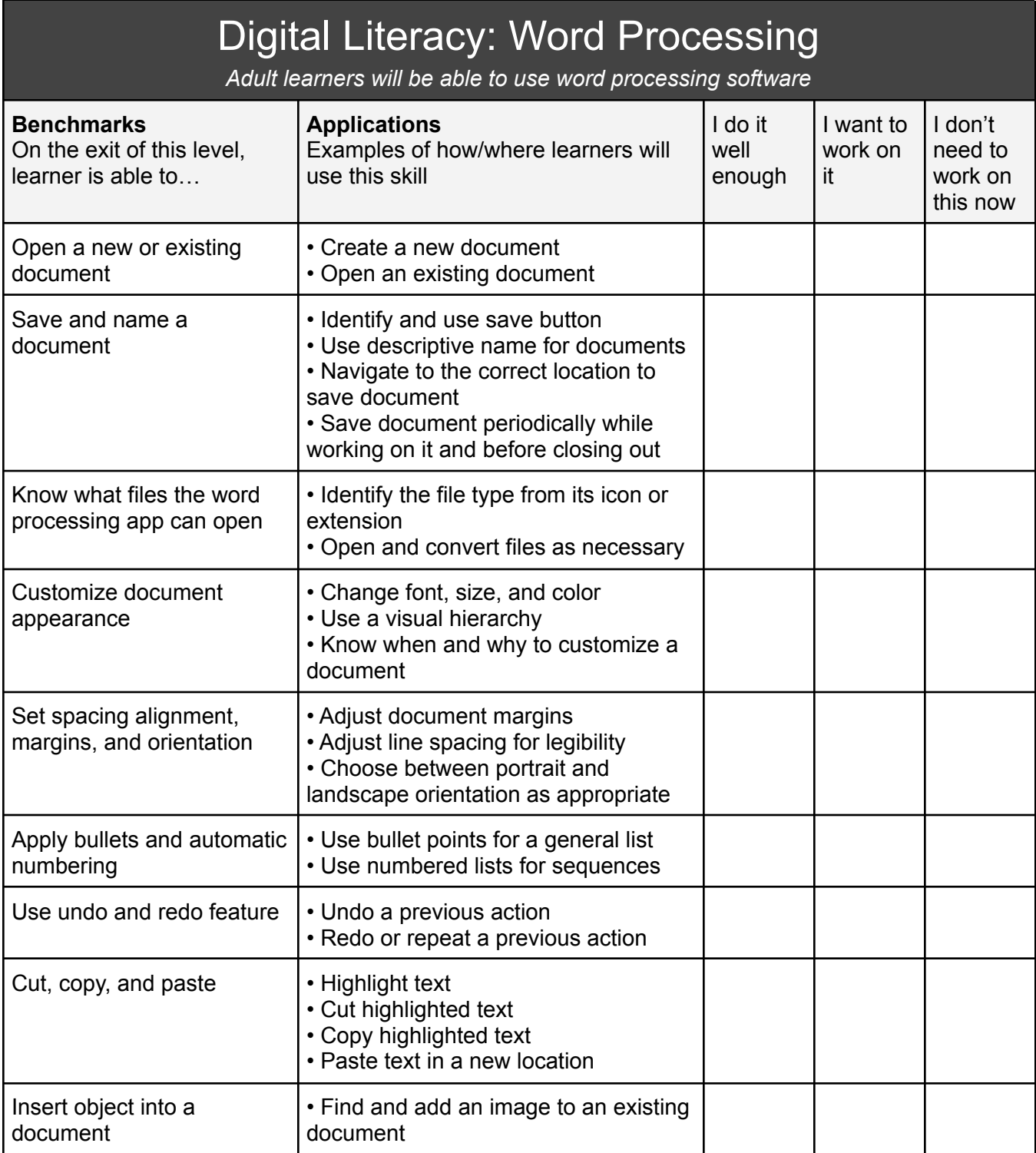

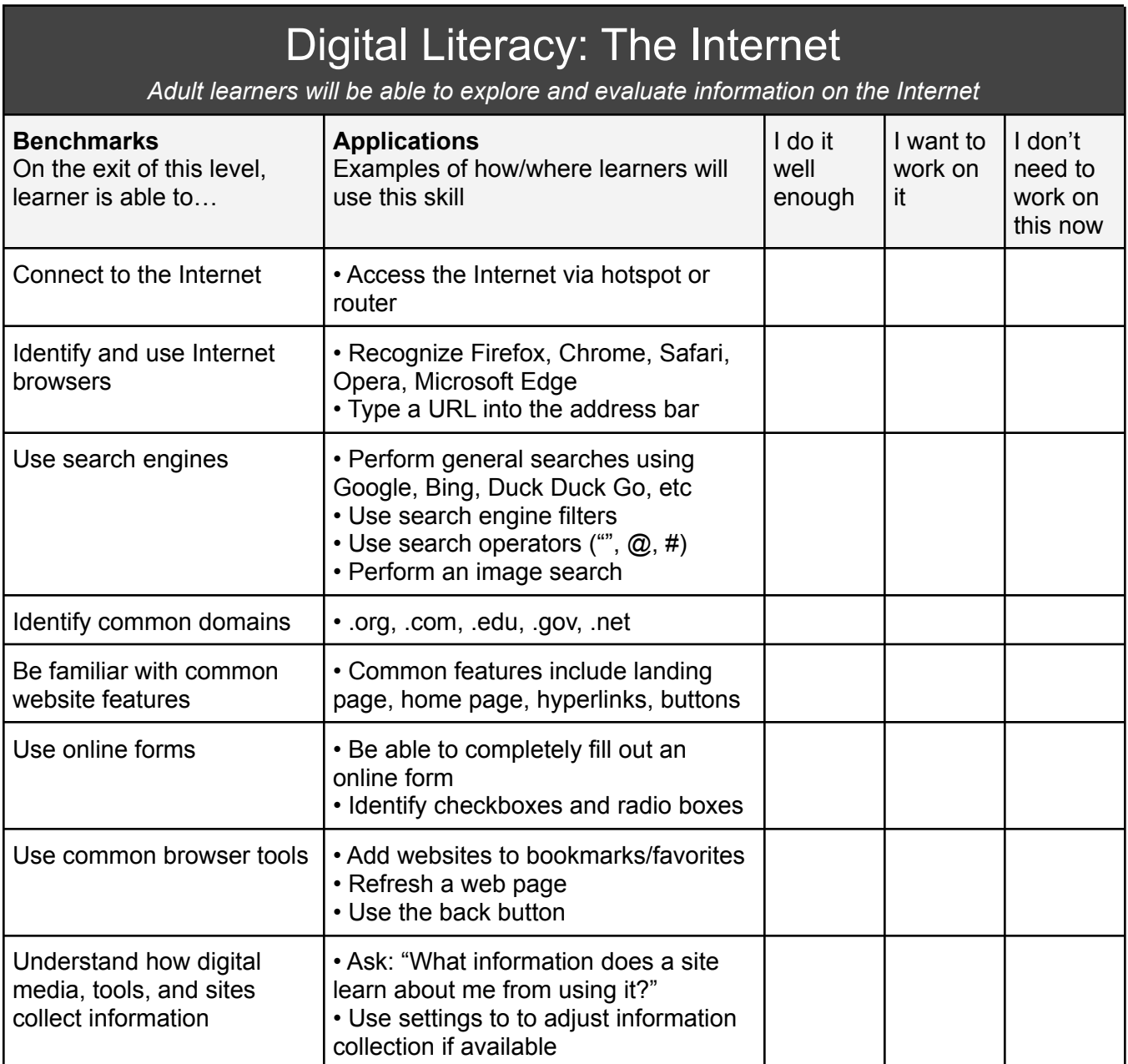

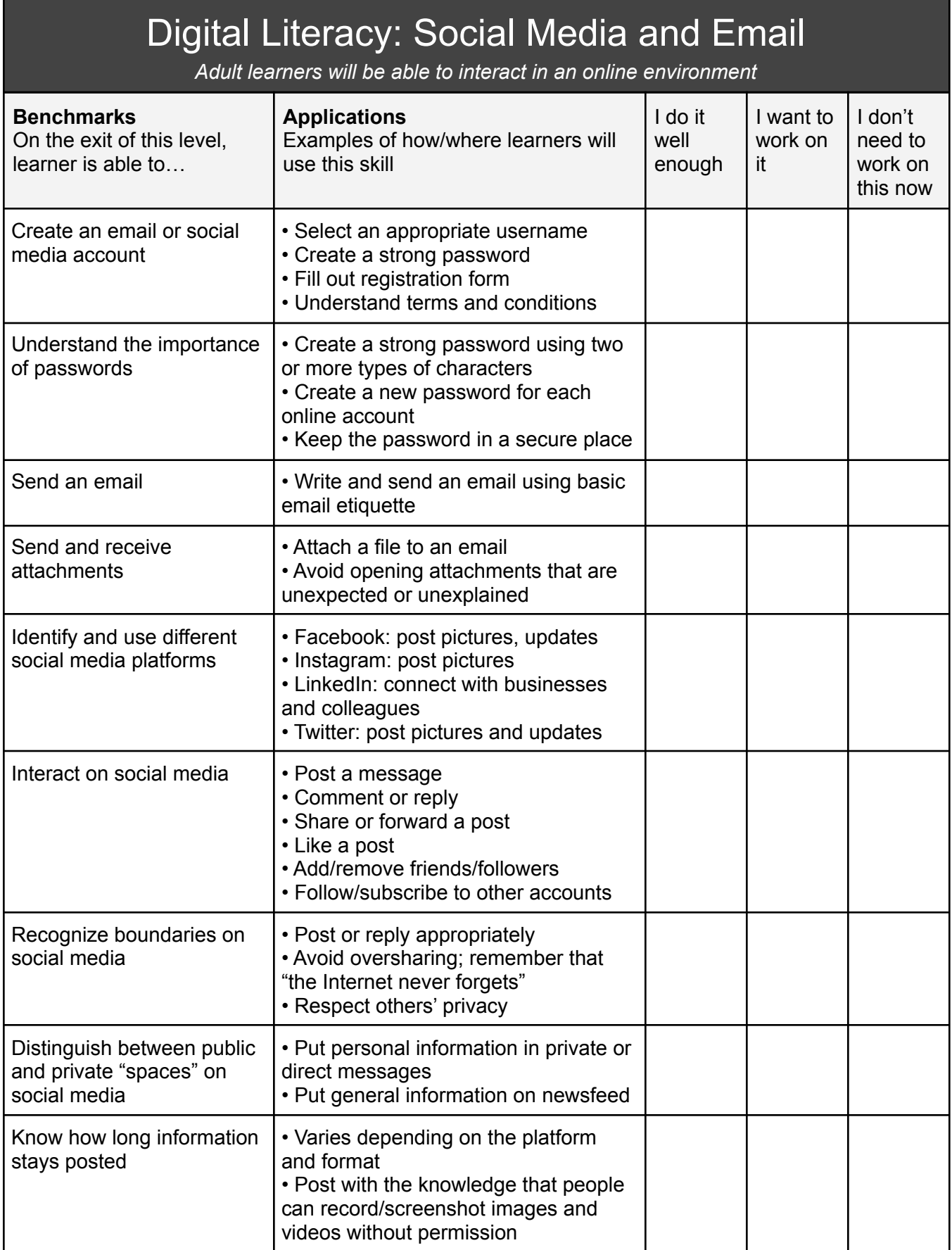

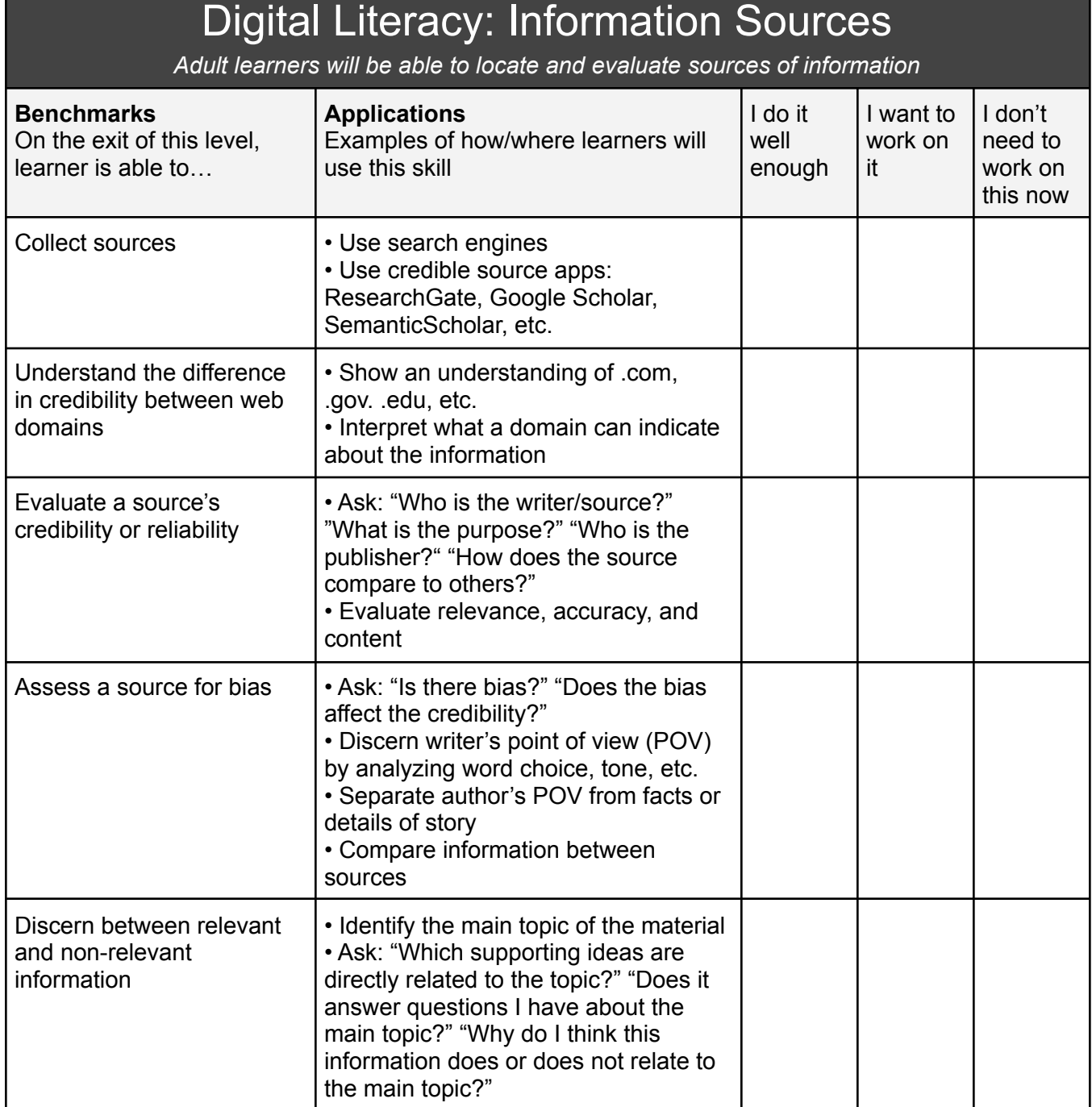

**Bias** - Thought or belief that affects the ability to make a decision based on facts and evidence.

**Credibility** - How well something can be believed or trusted.

**Assess** - To decide the value or quality of something.

**Discern** - To understand and decide something.

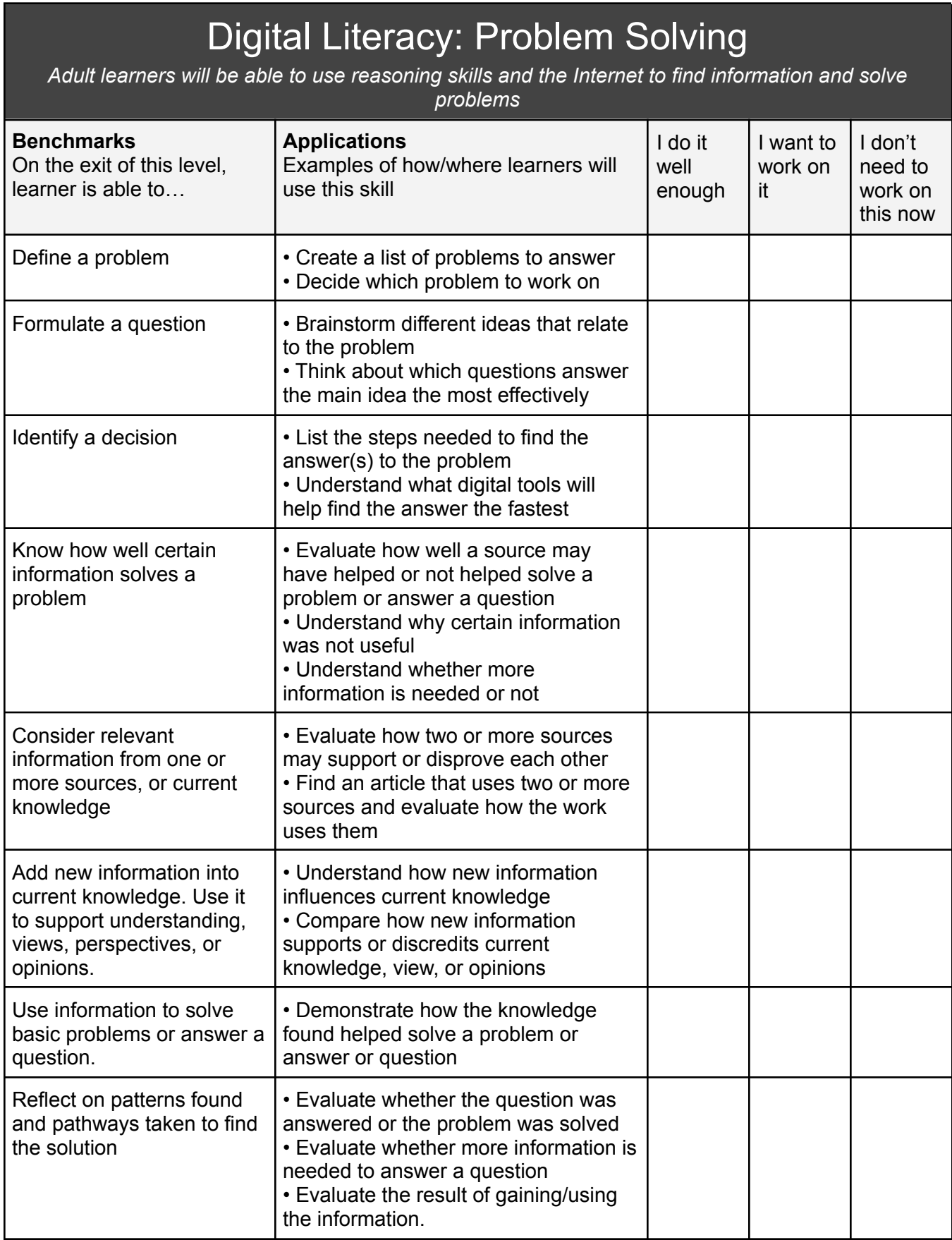